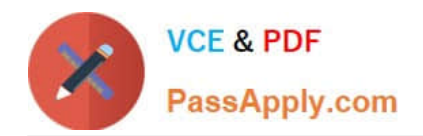

# **1Z0-1093-22Q&As**

Oracle Cloud Database Services 2022 Professional

## **Pass Oracle 1Z0-1093-22 Exam with 100% Guarantee**

Free Download Real Questions & Answers **PDF** and **VCE** file from:

**https://www.passapply.com/1z0-1093-22.html**

100% Passing Guarantee 100% Money Back Assurance

Following Questions and Answers are all new published by Oracle Official Exam Center

**C** Instant Download After Purchase

- **83 100% Money Back Guarantee**
- 365 Days Free Update
- 800,000+ Satisfied Customers

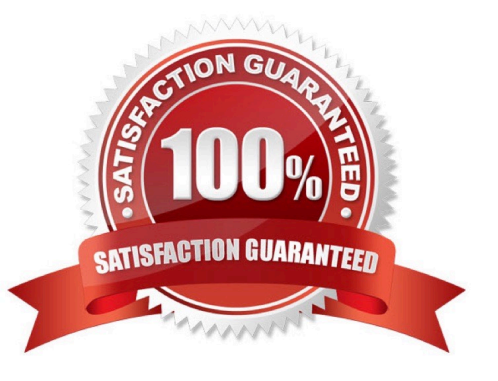

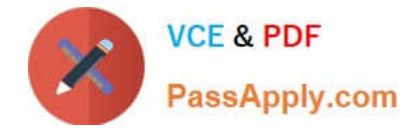

#### **QUESTION 1**

WhichTHREE are prerequisites for using the MySQL Database Service? (Choose all correct answers)

A. You must create a tenancy and be able to sign in to it.

- B. You must download the latest MySQL version from https://edelivery.oracle.com/.
- C. You or your group must be granted the policies described in Mandatory Policies.
- D. You must install the downloaded MySQL version onto Oracle Cloud Infrastructure.
- E. You must create a compartment to store your resources.

Correct Answer: ACE

#### **QUESTION 2**

You used the "Stop" option from the Console of an Exadata Cloud Service virtual machine within a VM cluster. What impact does this have?

- A. TheExadata Cloud Service is stopped.
- B. All the virtual machines in the VM cluster are stopped.
- C. All the databases and infrastructure associated with the Exadata Cloud Service are stopped.
- D. The Stopped virtual machine is not available to any other database deployment.

Correct Answer: D

#### **QUESTION 3**

You enable automatic backups on your Exadata Cloud@Customer.?

- A. database archivelog files
- B. database control files
- C. Transparent Data Encryption (TDE) keystore (wallet)
- D. server parameter file (SP file)

Correct Answer: C

#### **QUESTION 4**

You have been brought in to help a company with slow nightly batch processing running on theirExadata Cloud Service. You have determined the workload is CPU-bound during the batch window. Which command line tool can be used to

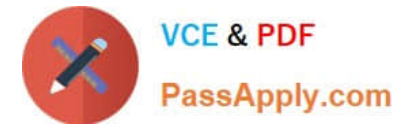

script increase or decrease OCPUs?

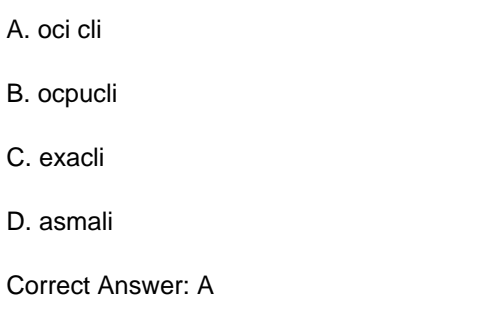

### **QUESTION 5**

Which is NOT a prerequisite forpatching Grid Infrastructure or database homes when using the console?

A. The /u01 directory on the database host file system has at least 15 GB of free space for the execution of Patching processes.

- B. Oracle Clusterware is down on the VM cluster.
- C. Therequired patch is available on the Control Plane server.
- D. All database compute nodes of the VM cluster are up and running.

Correct Answer: B

[1Z0-1093-22 PDF Dumps](https://www.passapply.com/1z0-1093-22.html) [1Z0-1093-22 Study Guide](https://www.passapply.com/1z0-1093-22.html) [1Z0-1093-22 Braindumps](https://www.passapply.com/1z0-1093-22.html)